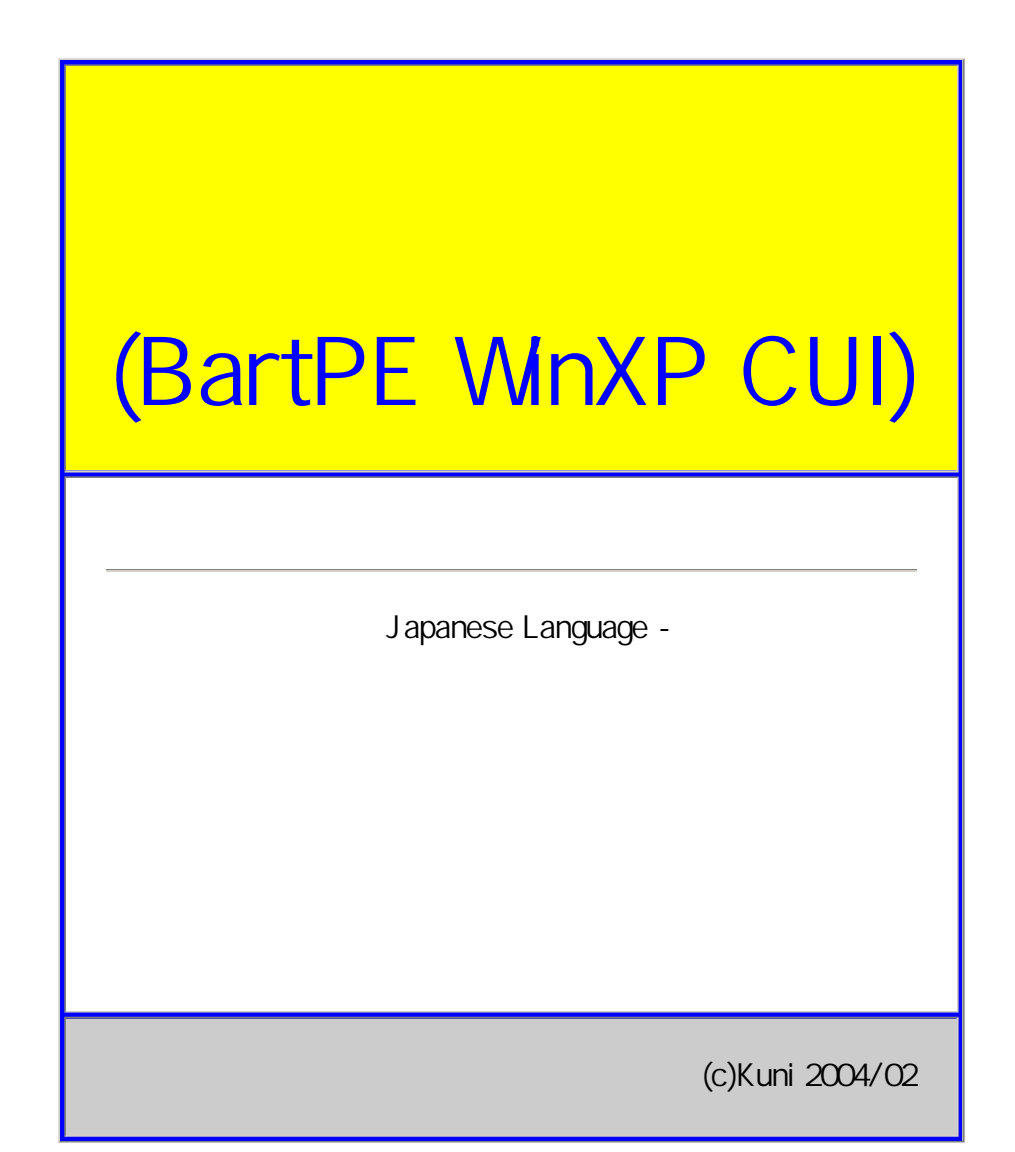

- $\bullet$
- 
- $\bullet$
- $\bullet$
- $\bullet$
- 
- $\bullet$  $\bullet$
- 
- $\bullet$
- -
- $\bullet$
- -

z

http://www.nu2.nu/pebuilder/

http://popup3.tok2.com/home2/waaaamc/index.html

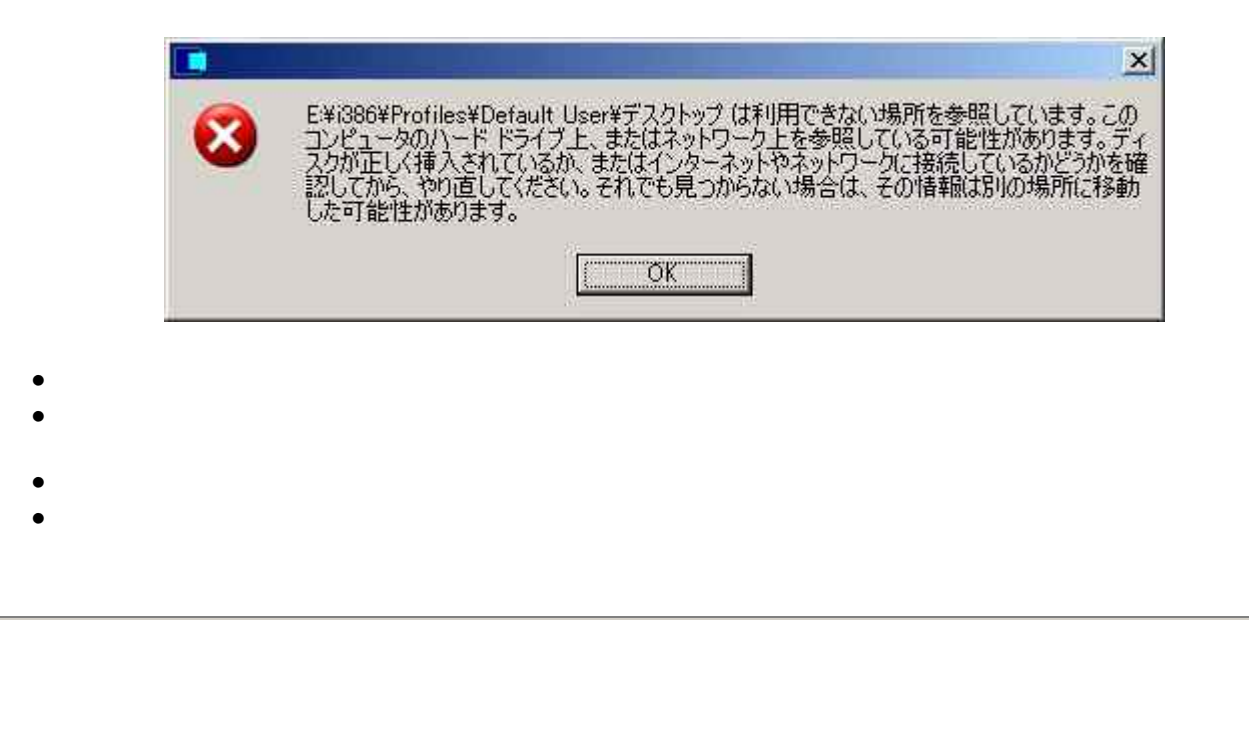

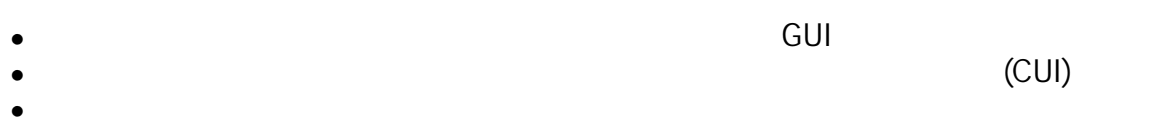

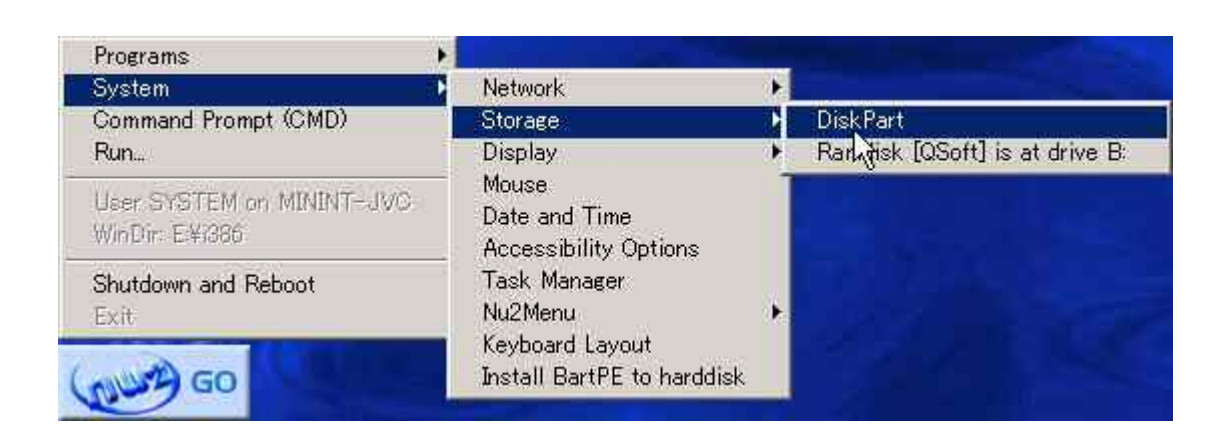

System - Storage [DiskPart]

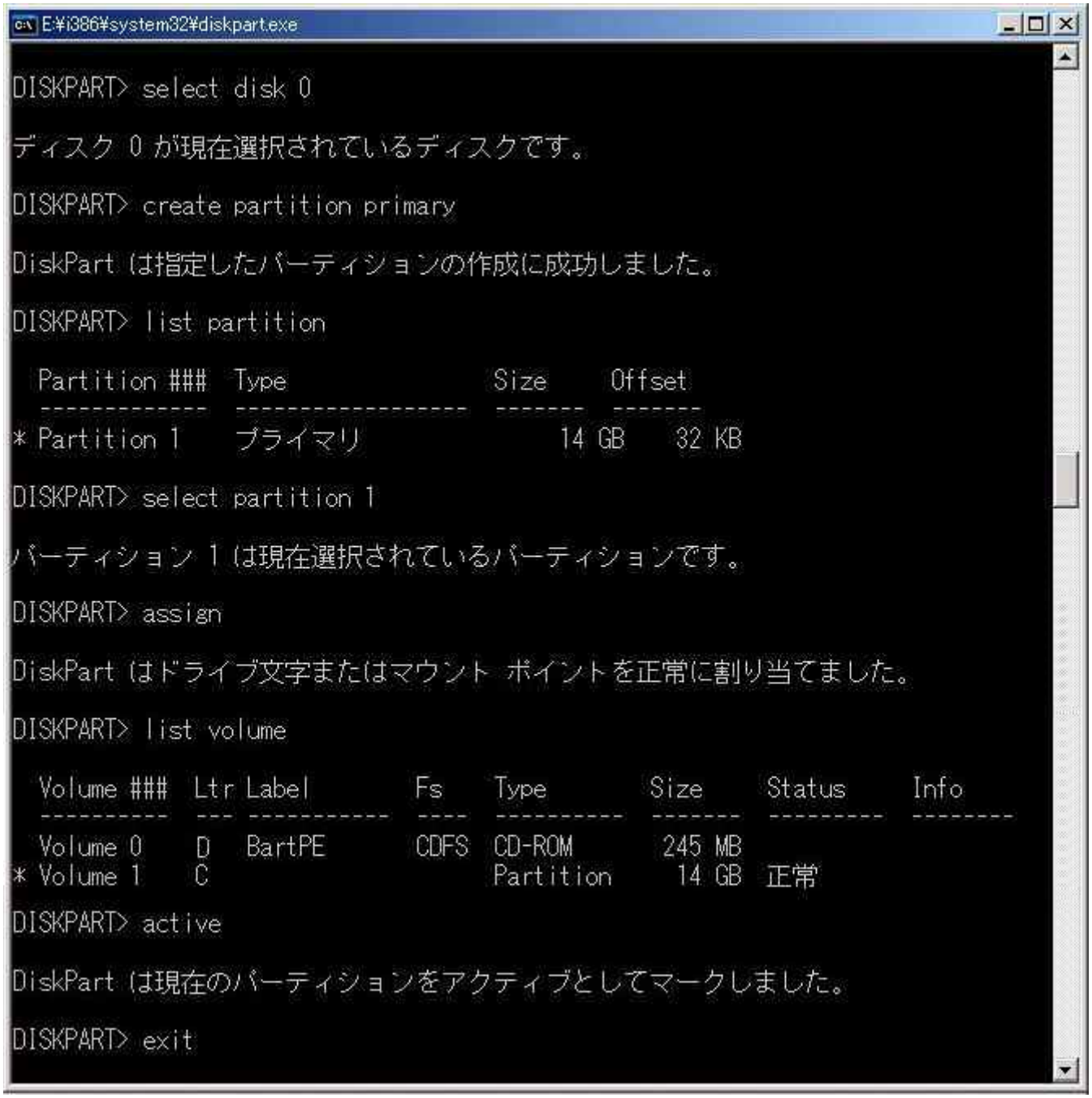

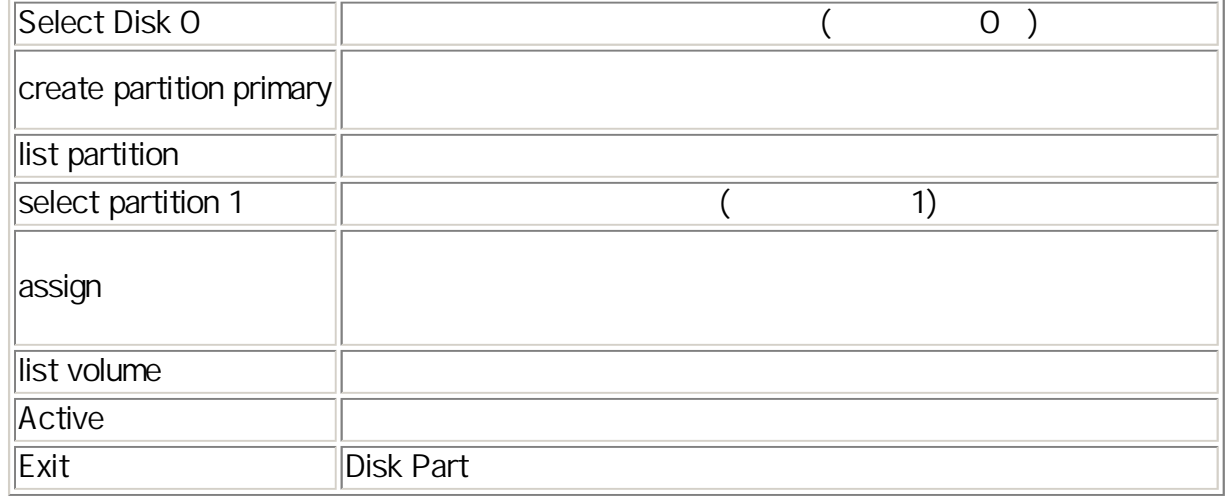

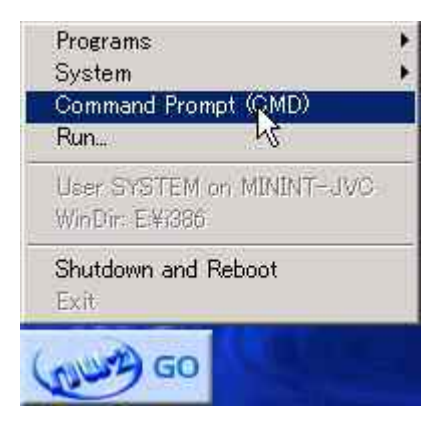

[CommandPrompt(CMD)]

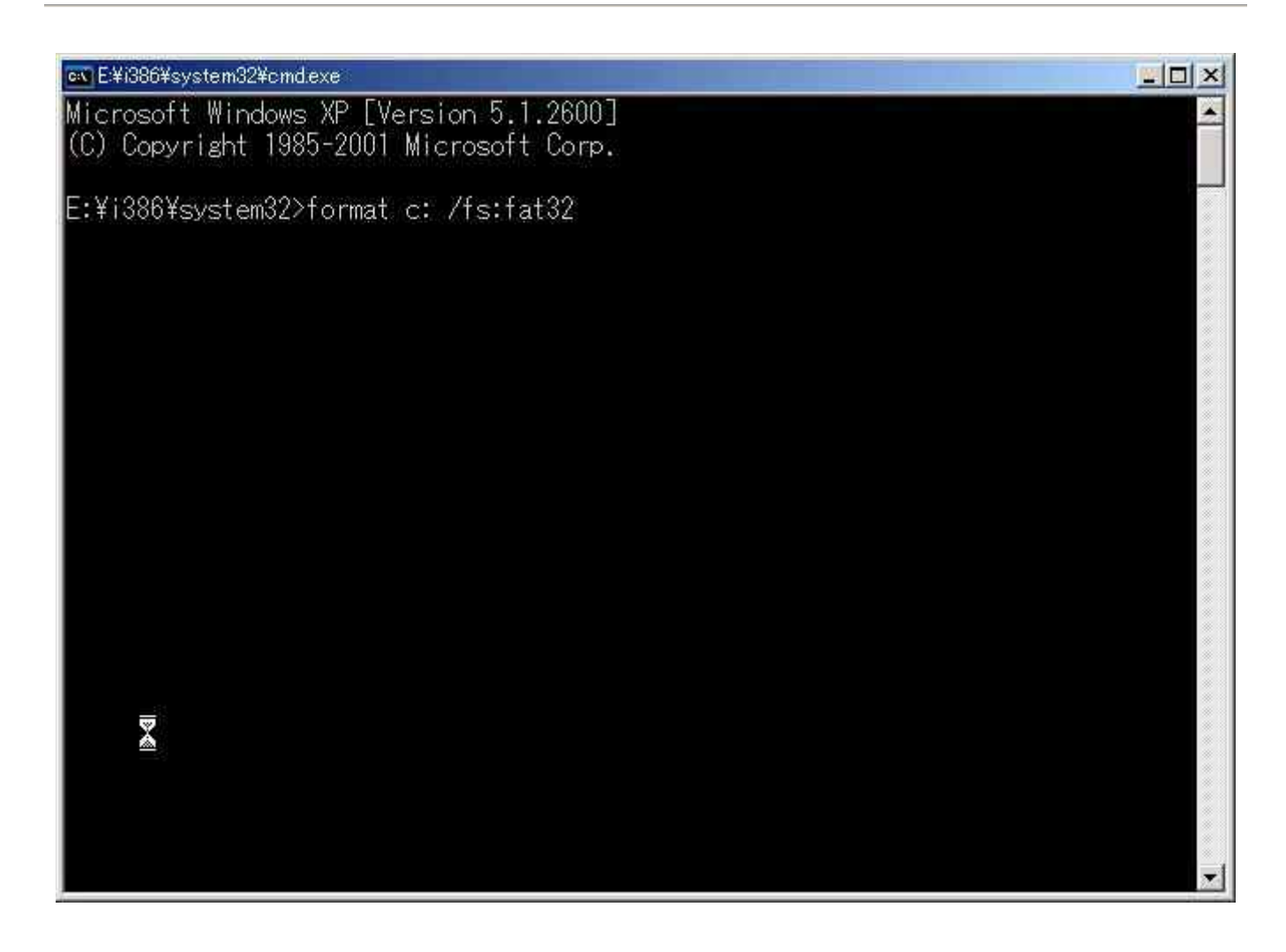

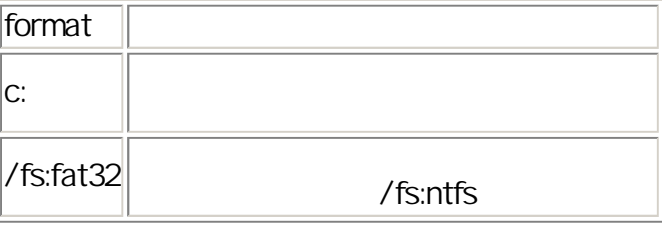

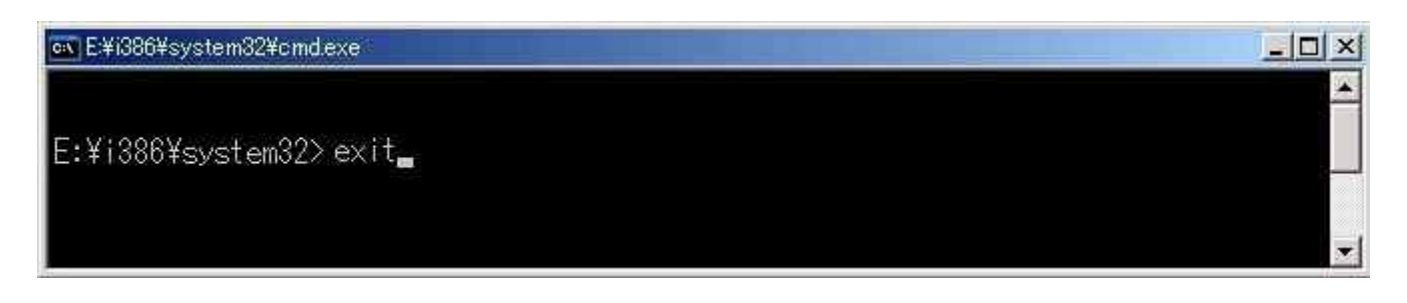

- $\bullet$
- z

�

NTLDR is missing Press Ctrl+Alt+Del to restart